## **SKYMENUの各バージョンとIE9の組み合わせによる対応状況及び制限事項**

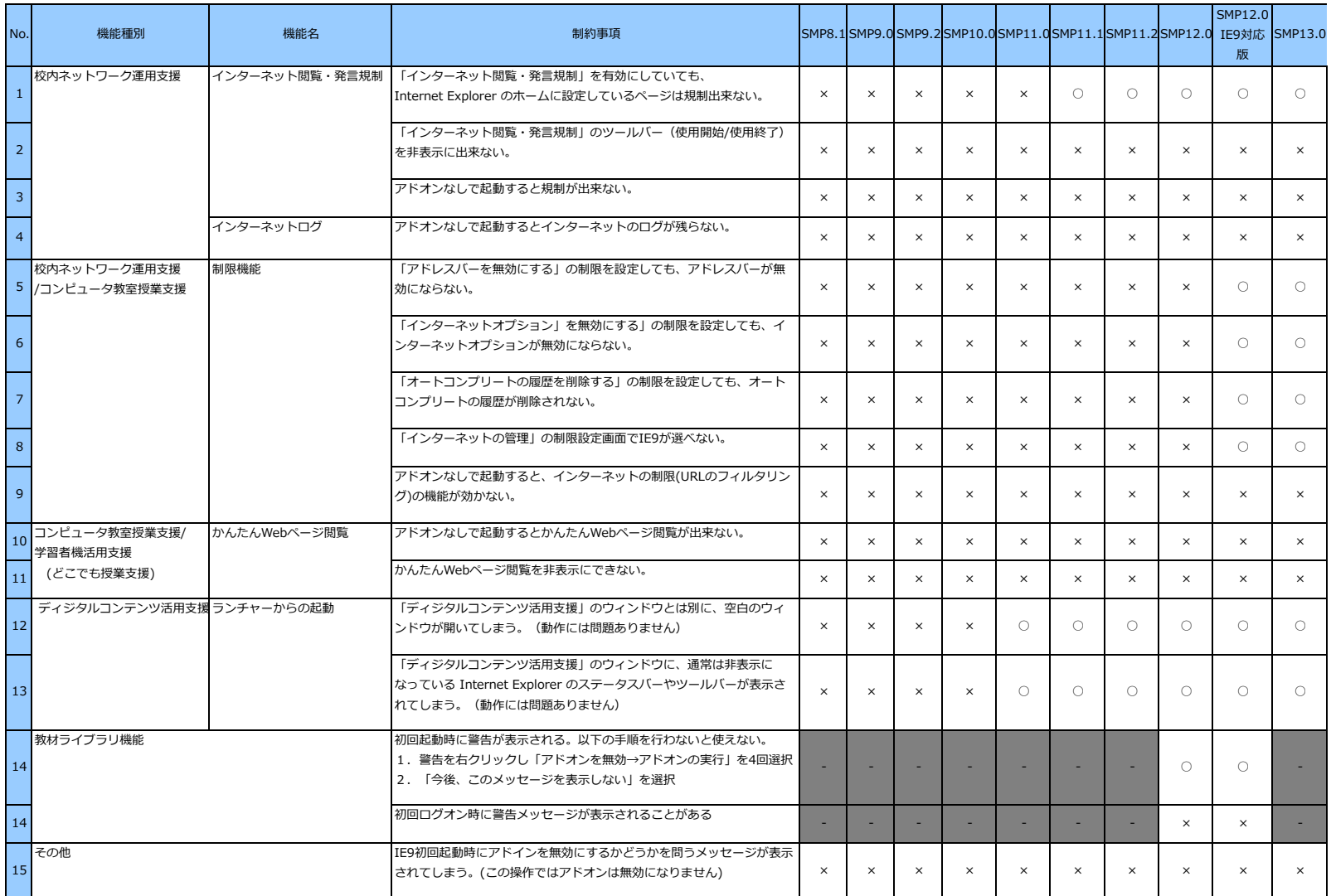

「○」=問題なし 「×」=制限事項 「-」=該当機能なし